# চতুর্থ অধ্যায় পাঠ-৫: HTML এর মৌলিক বিষয়সমূহ এই পাঠ শেষে যা যা শিখতে পারবে-

- ১। HTML বর্ননা করতে পারবে।
- ২। HTML ব্যবহারের সুবিধা ও অসুবিধা বর্ননা করতে পারবে।
- ৩। HTML ট্যাগ ও এর প্রকারষেদ িযাখযা করষত পারষি।
- ৪। HTML এলিমেন্ট ও অ্যাট্রিবিউট ব্যাখ্যা করতে পারবে।
- ৫। একটি ওয়েবপেইজের কাঠামো ব্যাখ্যা করতে পারবে।
- ৬। ওয়েবপেইজ তৈরির প্রয়োজনীয় ট্রলস বর্ননা করতে পারবে।

## HTML এর মৌলিক বিষয় সমূহঃ

HTML এর পূর্নরুপ Hyper Text Markup Language যা মুলত ওয়েবপেইজ এবং ওয়েব অ্যাপ্লিকেশন তৈরির জন্য ব্যবহৃত হয়। HTML একটি ওয়েব পেইজের গঠন বর্ণনা করে। HTML কতকগুলো মার্কআপ ট্যাগ বা এলিমেন্ট এর সমষ্টি। এই মার্কআপ ট্যাগের কাজ হল ওয়েবপেইজে বিভিন্ন তথ্য কিভাবে প্রদর্শন করবে তা ব্রাউজারকে নির্দেশ দেওয়া। ব্রাউজারগুলো HTML ট্যাগসমহকে প্রদর্শন করে না, তবে ওয়েব পেইজের তথ্য রেন্ডার বা প্রদর্শন করতে ব্যবহার করে। HTML দ্বারা তৈরি ফাইলসমূহের এক্সটেনশন .html অথবা .htm হয় যা সাধারণত ওয়েবপেইজ নামে পরিচিত। **গুরুত্বপূর্ ণপয়েন্টসমূহ:**

- হাইপারটেক্সট( Hyper Text) বলতে "টেক্সট এর মধ্যে টেক্সট"। অর্থাৎ যখন একটি টেক্সটের মধ্যে একটি লিঙ্ক থাকে, তখন একে হাইপারটেক্সট বলে। আপনি যখনই কোনও লিঙ্কে ক্লিক করেন যা আপনাকে নতুন ওয়েব পেইজে নিয়ে আসে, তখন আপনি হাইপারটেক্সটে ক্লিক করেছেন। হাইপারটেক্সট হলো দুই বা ততোদিক ওয়েব পেইজ (HTML ডকুমেন্টস) একে অপরের সাথে লিঙ্ক করার একটি উপায়।
- ্মার্কআপ(Markup) শব্দটি সেই চিহ্নগুলিকে বোঝায় যা ওয়েব পেইজের কাঠামো নির্ধারণ করতে ব্যবহৃত হয়। মার্কআপ চিহ্নগুলোর কাজ হল ওয়েবপেইজে বিভিন্ন তথ্য কিভাবে প্রদর্শন করবে তা ব্রাউজারকে নির্দেশ দেওয়া। চিহ্নগুলিকে প্রায়শই ট্যাগ বলা হয়।
- ভাষা(Language) শব্দটি সিনট্যাক্সকে বোঝায় যা অন্য কোন ভাষার অনুরূপ।
- ় মার্কআপ ভাষা হলো একটি কম্পিউটার ভাষা যা টেক্সট ডকুমেন্টের লেআউট এবং ফরম্যাটিং নিয়মগুলো প্রয়োগ করতে ব্যবহৃত হয়। মার্কআপ ভাষা টেক্সটকে আরও ইন্টারেক্টিভ এবং ডাইন্যামিক করে তোলে।

কিছু মাৰ্কআপ ভাষা-

- SGML- Standard Generalized Markup Language
- XML Extensible Markup Language

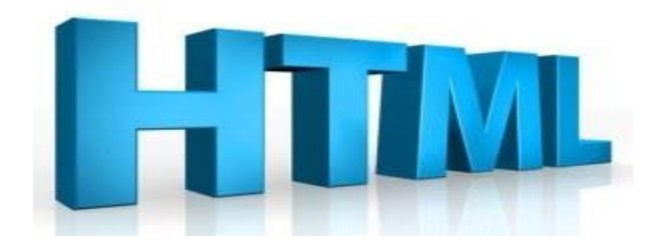

#### $HTMI$ ়ইতিহাস $\cdot$

জেনেভার সার্ন(CERN) এ কাজ করার সময় টিম বার্নাস-লী(Tim Berners Lee) সর্বপ্রথম HTML আবিস্কার করেন। W3C বা World Wide Web Consortium প্রতিষ্ঠানটি ওয়েব স্ট্যান্ডার্ড অর্থাৎ HTML স্ট্যান্ডার্ড নিয়ে কাজ করছে। 1995 সালে HTML 2.0 .1997 সালের জানয়ারি মাসে HTML 3.2 এবং একই সালের ডিসেম্বর মাসে HTML 4 ভার্সন বাজারে আসে। HTML এর সর্বশেষ ভার্সন হচ্ছে HTML 5।

### HTML এর সুবিধাসমূহঃ

১। যেকোন ওয়েবপেইজের টেমপ্লেট তৈরি করা যায়। ২। এটি একটি ইউজার ফ্রেন্ডলি ওপেন টেকনোলজি। ৩। HTML দ্বারা তৈরি ওয়েবপেইজ সকল ব্রাউজার সাপোর্ট করে। ৪। সিনটেক্স সহজ তাই HTML শেখা সহজ। ৫। যেকোনো টেক্সট এডিটরে কোড লেখা যায়। ৬। ওয়েবপেইজের সাইজ কম হওয়াতে হোস্টিং স্পেস কম লাগে, অর্থাৎ খরচ কম হয়। ৭। HTML কোন কেস সেনসিটিভ ভাষা নয়। ৮। HTML প্লাটফর্ম ইন্ডিপেন্ডেন্ট। অর্থাৎ যেকোন কম্পিউটার অপারেট্রিং সিস্টেম (Apple, Windows, Linux ) এবং যেকোন এম্বেডেড ডিভাইসের অপারেটিং সিস্টেমে(Android, IOS, JAVA, Chrom) ব্যবহৃত হয়। ৯। ২১৬ টি ওয়েব কালার সাপোর্ট করে।

# HTML এর অসুলিধ্াস ুহঃ

১। শুধুমাত্র স্ট্যাটিক ওয়েবপেইজ তৈরি করা যায়।

২। সাধারণ ছোট একটি ওয়েবপেইজ তৈরি করতেও অনেক কোড লিখতে হয়।

### HTML ট্যাগঃ

HTML ট্যাগ হলো এক ধরণের লকায়িত কীওয়ার্ড যা এঙ্গেল ব্রাকেট(< >) দ্বারা আবদ্ধ থাকে। একটি ওয়েবপেইজের তথ্য বা বিষয়বস্তু ব্রাউজারে কীভাবে বিন্যাস এবং প্রদর্শন করবে তা সুনির্দিষ্ট করে। ট্যাগকে এলিমেন্ট ও বলা হয়।

একটি ট্যাগের সাধারণত দুইটি অংশ থাকে। একটিকে বলা হয় ওপেনিং ট্যাগ এবং অন্যটি ক্লোজিং ট্যাগ। ওষপলর্ং এিং মিাজেং ট্যাষগর র্া একই, তষি পার্ থকয হষিা, মিাজেং ট্যাষগ একট্রট্ স্ল্যাস(**/**) থাকে। HTML ট্যাগের সিনট্যাক্স-

1 <tag\_name> </tag\_name>

যেমনঃ <p> </p>, <a> </a> ইত্যাদি।

কিছু ট্যাগ এম্পটি। অর্থাৎ ক্লোজিং ট্যাগ থাকে না। যেমনঃ <br>> <hr>> <hr>, <img>, <link>, <meta>, <base> ইতযালদ।

ট্যাগগুষিা মকস মসর্ষসট্রট্ে র্া। যলদ মকার্ও ট্যাগ লিখার স য় এষেি ব্রযাষকট্(<>) র্া মদওয়া হয়, তবে ব্রাউজারটি ট্যাগের নামটিকে একটি সাধারণ টেক্সট হিসাবে বিবেচনা করবে।

# $HTML$  ট্যাগ দুই প্রকার। যথা $-$

১। কর্ষট্ইর্ার ট্যাগ

২। এম্পটি ট্যাগ

#### **কয়ন্টইনার ট্যাগ এবং এম্পটট্ ট্যাগ এর ময়যয পার্ ণকযঃ**

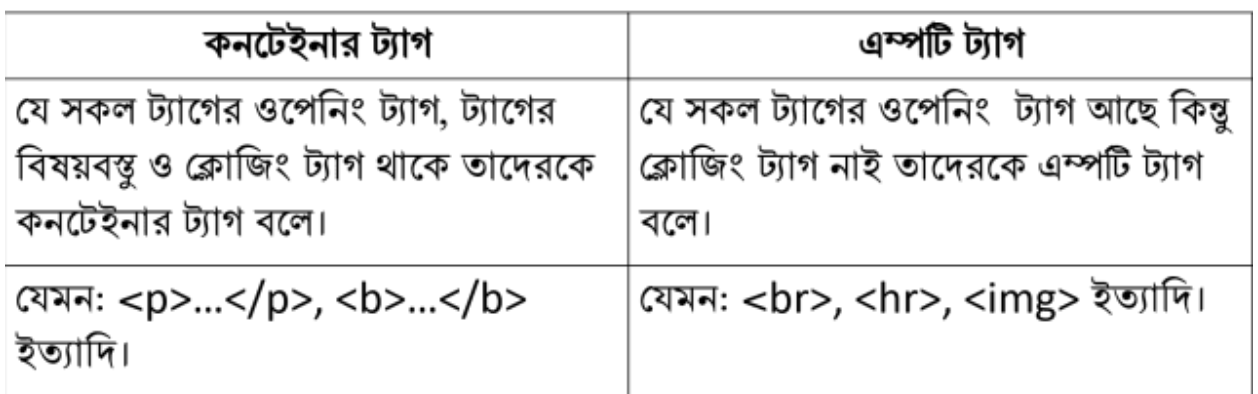

এম্পটি ট্যাগকে Void Flement ও বলা হয়।

### মডলপ্রষকষট্ড ট্যাগঃ

HTML এর পূর্ব সংস্করণে ব্যবহৃত কিছু ট্যাগ, HTML এর নতুন সংস্করণে ব্যবহারে নিরুতসাহী করা হয়েছে। এ ধরণের ট্যাগকে ডেপ্রিকেটেড ট্যাগ বলে। নিম্নলিখিত ট্যাগসমহ HTML 5 এ ব্যবহৃত হয় না এবং তাদের ফাংশন CSS দ্বারা আরও ভালভাবে পরিচালনা করা হয় –

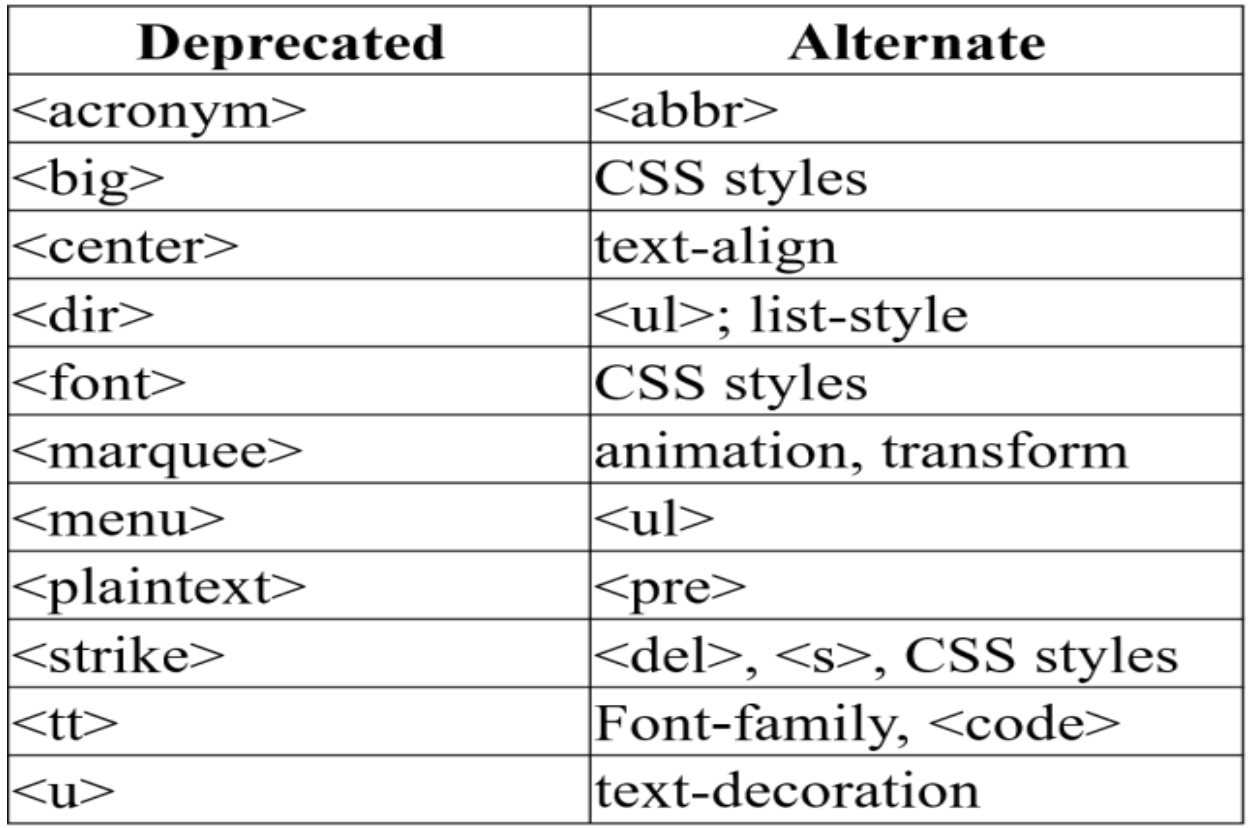

### HTML এলিমেন্ট:

ওপেনিং ট্যাগ থেকে শুরু করে ক্লোজিং ট্যাগ পর্যন্ত সকল কিছুকে HTML এলিমেন্ট বলে। ওপেনিং ট্যাগ ও ক্লোজিং ট্যাগের মধ্যবর্তী সবকিছুই হলো HTML এলিমেন্ট এর কনটেন্ট।

### HTML অযাট্রিলিউট্:

HTML অ্যাট্রিবিউট হচ্ছে HTML এলিমেন্ট সমূহের বৈশিষ্ট্য নির্ধারক। একটি ট্যাগের এক বা একধিক অ্যাট্রিবিউট থাকতে পারে। ট্যাগের একাধিক অ্যাট্রিবিউট থাকলেও সবগুলো ব্যবহার অত্যাবশ্যকীয় না। তবে কিছু ট্যাগের ক্ষেত্রে বিশেষ কিছু অ্যাট্রিবিউট আছে যার ব্যবহার অত্যাবশ্যকীয়।

মেমন- ছবি যুক্ত করার ক্ষেত্রে <img> ট্যাগে src এবং হাইপারলিঙ্ক করার ক্ষেত্রে <a> ট্যাগে href অ্যাট্রিবিউটের ব্যবহার অত্যাবশ্যকীয়।

অ্যাট্রিবিউট সবসময় ওপেনিং ট্যাগে লিখা হয় এবং কোড লিখার সময় একটি ট্যাগের এক বা একাধিক অ্যাট্রিবিউট লিখা যায়। তবে একটি ট্যাগে একাধিক অ্যাট্রিবিউট লিখার ক্ষেত্রে স্পেস দিয়ে লিখতে হয়। **একটট্ অ্যাটিববউয়ট্র দটুট্ অ্ংশ র্ায়ক। যর্া:**

- Attribute Name
- Attribute Value

Attribute Value সবসময় ডাবল কোটেশনের (" ") মধ্যে বসে। Attribute Name এবং Attribute Value এর মাঝে একটি সমান চিহ্ন (=) বসে।

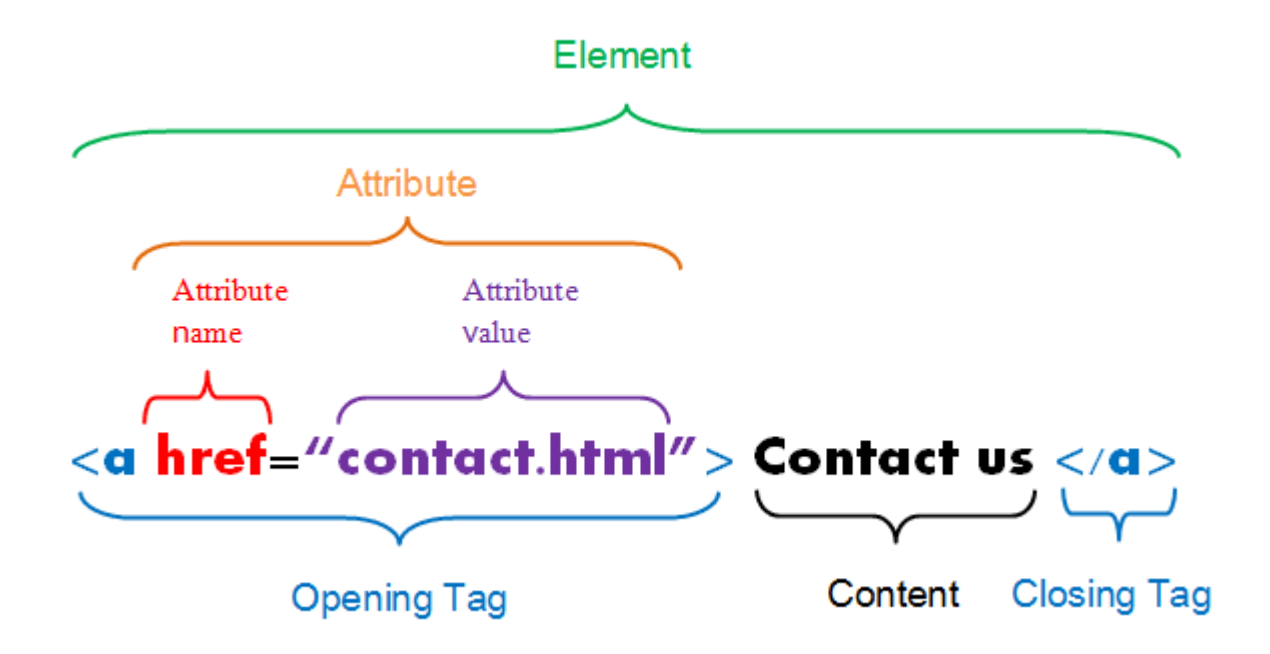

### HTML Document বা ওয়েবপেইজের কাঠামোঃ

ওয়েবপেইজ ডিজাইন করার জন্য HTML ব্যবহার করা হয়। HTML দিয়ে তৈরি কোন ওয়েবপেইজের সাধারণত দুইটি সেকশন থাকে। যথা-

- Head Section (Optional)
- Body Section

HTML দ্বারা যেকোন ওয়েবপেইজ তৈরি করার জন্য নিমোক্ত স্ট্রাকচার অনুসরণ করতে হয়-

![](_page_4_Figure_6.jpeg)

মহড মসকের্ (Head Section): **Head Section এ বযবহৃত গুরুত্বপূর্ ণট্যাগসমূহঃ** হেড সেকশনের সকল ট্যাগ <head></head> ট্যাগের মধ্যে লিখতে হয়। এটি অপশনাল অংশ। এইচএসসি লেভেলে উদ্দীপকের কোড লিখার ক্ষেত্রে হেড সেকশন না লিখলে সমস্যা নেই।

![](_page_5_Picture_377.jpeg)

#### বড়ি সেকশন (Body Section):

এই সেকশনটি একটি ওয়েবপেইজের মল অংশ। একটি ওয়েবপেইজে বিভিন্ন ধরণের টেক্সট, গ্রাফিক্স, অডিও, ভিডিও, হাইপারলিংক ইত্যাদি প্রদর্শন করার জন্য প্রয়ােজনীয় সকল কোড এই অংশে লেখা হয়।

বডি সেকশনের সকল ট্যাগ <body></body> ট্যাগের মধ্যে লিখতে হয়। অধিকাংশ ট্যাগ এই অংশে লিখা হয়। এই অংশে ব্যবহৃত ট্যাগ সমূহ-

</sub> <h1>, <h2>, <h3>, <h4>, <h5>, <h6>, <p>, <br>, <hr>, <h>, <br></>>, <i>, <del>, <sub>, <sup>, <sup>, <h1>, <h2>, <h4>, <h5>, <h5>, <h6>, <h6>, <h6>, <h6>, <h6>, <h6>, <h6>, <h6</h6>, <h6>, <h6>, <h6>, <h6>, <h6>, <h6>, < <a>, <img>, <li>, <ul>, <ol>, <li>, <table>, <tr>, <th>, <td>, <caption> ইতযালদ। <body></body> ট্যাগে ব্যবহৃত HTML ট্যাগ বা এলিমেন্টগুলো দুই ভাগে বিভক্ত।ষেমন-

- **Block Level Element**
- **Inline Element**

#### Block Level Element:

এই ধরণের এলিমেন্টগুলো ওয়েবপেইজে সবসময় নতুন লাইনে তথ্য উপস্থাপন করে এবং ওয়েবপেইজের সম্পূর্ণ প্রস্থ (বাম এবং ডানদিকে যতটা পারে প্রসারিত করে) ব্যবহার করে। একটি ব্লক লেভেল এলিমেন্টের মধ্যে অন্যান্য ব্লক লেভেল বা ইনলাইন এলিমেন্ট ব্যবহার করা যায়। HSC লেভেলে ব্যবহৃত HTML এর ব্লক লেভেল এলিমেন্টেসমূহ:

- $\langle h1 \rangle$ ,  $\langle h2 \rangle$ ,  $\langle h3 \rangle$ ,  $\langle h4 \rangle$ ,  $\langle h5 \rangle$ ,  $\langle h6 \rangle$
- $\langle h \rangle$ ,  $\langle p \rangle$ ,  $\langle \rangle$  address $>$ ,  $\langle p \rangle$
- $<$ ol>,  $<$ ul>,  $<$ li>,  $<$ dl>,  $<$ dd>,  $<$ dt>
- <table>, <caption>, <audio>, <video>

এছাডা নিমোক্ত এলিমেন্টগুলোও ব্লক লেভেল এলিমেন্ট –

<address>, <article>, <aside>, <blockquote>, <canvas>, <div>, <fieldset>, <figcaption>, <figure>, <footer>, <form, <header>, <main>, <nav>, <noscript>, <section>, <tfoot> etc. Inline Element:

ইনলাইন এলিমেন্টগুলো ওয়েবপেইজে নতুন লাইনে তথ্য উপস্থাপন করে না, পূর্বের লাইন যেখানে শেষ হয় তারপর থেকেই শুরু হয় এবং কেবলমাত্র প্রয়ােজনীয় প্রস্থ দখল করে। HSC লেভেলে ব্যবহৃত HTML এর ইনলাইন এলিমেন্টেসমহ:

- <b>, <i>, <u>, <em>, <strong>, <sub>, <sup>, <strike>, <del>,<big>, <small>, <br>, <cite>, <code>, <q>
- <a>, <img>, <abbr>

এছাড়া নিমোক্ত এলিমেন্টগুলোও ইনলাইন এলিমেন্ট-

<acronym>, <input>, <label>, <map>, <object>, <output>, <samp>, <script>, <select>, <span>, <textarea>, <time>,<tt>, <var>

বডি সেকশনে ব্যবহৃত ট্যাগের বিস্তারিত ব্যবহার পরবর্তী লেসনগুলোতে আলোচনা করা হবে। মনে রাখতে হবে হেড সেকশন এবং বডি সেকশন দুটি HTML ট্যাগ এর মধ্যে লিখতে হয়।

**<body> ট্যায়গ বনয়মাক্ত অ্যাটিববউট্সমূহ বযবহার কয়র ওয়েবয়পইজয়ক আকর্ ণর্ীে কয়র ততালা যাে-**

![](_page_6_Picture_302.jpeg)

উপরের <body> ট্যাগের অ্যাট্রিবিউটসমূহ HTML5 এ সাপোর্ট করে না। অর্থাৎ এই অ্যাট্রিবিউটসমূহকে বলা হয় ডেপ্রিকেটেড অ্যাট্রিবিউট।

### ওয়েবপেইজ তৈরি করার জন্য প্রয়ােজনীয় টলস সমুহঃ

ওয়েবপেইজ তৈরির ক্ষেত্রে HTML কোড লেখার জন্য একটি এডিটর(Editor) এবং কোডের আউটপট দেখার একটি ব্রাউজার প্রয়ােজন হয়।

**এবিট্র-** Notepad, Notepad++, Sublime Text, Adobe Dreamweaver ইতযালদ। **ব্রাউজার-** Internet Explorer, Microsoft Edge, Google Chrome, Mozilla Firefox, Apple Safari, Opera, Netscape Navigator, Mosaic ইতযালদ।

![](_page_7_Picture_0.jpeg)

- ক। HTML ট্যাগ কী?
- ক। কষন্টইর্ার ট্যাগ কী?
- ক। এম্পটি ট্যাগ কী?
- ক। HTML এলিমেন্ট কী?
- ক। HTML অযাট্রিলিউট্ কী?

#### **অ্নুযাবনমূলক প্রশ্নসমূহঃ**

- খ। ওয়েবপেইজ ডিজাইনে HTML এর গুরুত্ব ব্যাখ্যা কর।
- খ। HTML ব্যবহারের সুবিধা বর্ণনা কর।
- খ। "ওয়েবপেইজ তৈরিতে HTML ভাষা বেশি জনপ্রিয়"- ব্যাখ্যা কর।
- খ। "HTML কোন Case sensitive ভাষা নয়"- ব্যাখ্যা কর।
- খ। ট্যাগ ও অ্যাট্রিবিউট উদাহরণসহ ব্যাখ্যা কর।
- খ। <b> ও <br> ট্যাগদ্বয় িযাখযা কর।

#### **সৃজনশীল প্রশ্নসমূহঃ**

**উদ্দীপকটট্ তদখ এবং প্রয়শ্নর উত্তর দাওঃ**

http://www.kgmc.gov.bd/2015/recruit.html

**ঘ)** উদ্দীপষকর ওষয়িসাইট্ট্রট্ ততলরষত িযিহৃত িযােুষয়েট্রট্র সুলিধ্া ও অসুলিধ্া আষিাচর্া কর ।

#### **উদ্দীপকটট্ পড় এবং প্রয়শ্নর উত্তর দাওঃ**

একাদশ শ্রেণি শিক্ষার্থীদের দুইটি গরুপে ভাগ করে কলেজের নিজস্ব ওয়েবসাইট তৈরির জন্য বলা হল। প্রথম গৃরুপ শুধুমাত্র HTML এবং CSS ব্যবহার করে ওয়েবসাইটটি তৈরি করে। দ্বিতীয় গরুপ HTML এবং CSS এর পাশাপাশি Mysql, php ইত্যাদি ব্যবহার করে ওয়েবসাইটটি তৈরি করে। বিচারকমণ্ডলী ২য় গরুপের ওয়েবসাইটটি কলেজের জন্য পছন্দ করেন।

**গ)** প্রথম গরুপে ব্যবহৃত মার্কআপ ভাষাটির সুবিধা ব্যাখ্যা কর।

#### **বহুবনবাণচবন প্রশ্নসমূহঃ**

**১। HTML এর পূর্ণরূপ কোনটি?** 

ক) HyperText Markup Language

খ) High Text Markup Language

গ) HyperText Language

ঘ) Hyper Term Markup Language

**২।** একট্রট্ ওষয়িষপইষের স্ট্রাকচাষর ক পষে কয়ট্রট্ ট্যাগ র্াষক?

ক) ৩ খ) ৪ গ) ৫ ঘ) ৬

**৩।** কোন ট্যাগ দ্বারা অনুভর্মিক লাইন তৈরি করা যায়?

ক) <p> খ) <hr> গ) <th> ঘ) <br>

**৪।** HTML এর আবিষ্কারকের নাম কী?

ক) টিম বার্নার্স-লি খ) এলান ট্রিং গ) লিবনিজ ঘ) আডাবাইরন

**৫।** একট্রট্ ওষয়িষপইষের প্রধ্ার্ কয়ট্রট্ অংে র্াষক?

ক) ২ খ) ৩ গ) ৪ ঘ) ৫

**৬।** ১ ওষয়ি ব্রাউোর হষিা-

ক) Mosaic খ) Moasic গ) Mousic ঘ) Mocsic

**৭।** HTML Editor মকার্ট্রট্?

- ক) Notepad খ) Firefox গ) Internet Explorer ঘ) MS Word
- **৮।** <link> ট্যাগের কাজ কী?

ক) স্টাইল ডেফিনিশন বর্ণনা করা

খ) ডকুমেন্ট সেকশন নির্ধারণ করা

গ) রিসোর্স রেফারেন্স নির্ধারণ করা

ঘ) পুশ বাটন নির্ধারণ করা

**৯। নিচের কোনটি HTML এর ending ট্যাগের চিহ্নকে নির্দেশ করে?** 

ক) </> খ) <//> গ) [] ঘ) <>

**১০। কোনটি ট্যাগের বৈশিষ্ট্যকে সুনির্দিষ্ট করে?** 

ক) অ্যাট্রিবিউট খ) ট্যাগ গ) এলিমেন্ট ঘ) কনটেন্ট

**১১।** ওষয়ি ব্রাউজেং সফট্ওয়যার হষিা-

i.Internet Explorer ii.Open iii.Mozila Firfox নিচের কোনটি সঠিক? ক) i ও ii খ) i ও iii গ) ii ও iii ঘ) i, ii ও iii **১২।** HTML দিয়ে ওয়েবপেইজ তৈরির জন্য ব্যবহৃত এক্সটেনশন হলোi..htm ii. .html iii. .doc লর্ষচর মকার্ট্রট্ সট্রঠক? ক) i ও ii খ) i ও iii গ) ii ও iii ঘ) i, ii ও iii **১৩।** ওপেনিং ট্যাগ থেকে ক্লোজিং ট্যাগ পর্যন্ত সকল কিছুকে কী বলে? ক) অ্যাট্রিবিউট খ) ট্যাগ গ) এলিমেন্ট ঘ) কনটেন্ট **১৪।** HTML ট্যাষগর লচহ্ন মকার্ট্রট্? ক) [] খ) {} গ) () ঘ) <> **১৫। ওয়েবপেইজ তৈরিতে কোন ভাষা ব্যবহৃত হয়?** ক) python খ) html গ) cobol ঘ) Fortran **১৬।** লর্ষচর মকার্ ট্যাষগর মিাজেং ট্যাগ র্াষক? ক) <hr> খ) <img> গ) <tr> ঘ) <br> **১৭।** মকার্ট্রট্ ওষয়ি ব্রাউোর? ক) Firefox খ) Microsoft outlook গ) Yahoo messanger ঘ) Google Gmail **১৮।** ওয়েবপেইজ তৈরিতে ব্যবহৃত আবশ্যক ট্যাগ কোনটি? ক) <html>….</html> খ) <a href= "URL"></a> গ) <font face= "Sutonny MJ"….</font> ঘ) <img src= "Board.jpg"….with "100" height= "200"> **১৯।** হোমপেইজ দেখার জন্য আব্যশকi.ওয়েব ব্রাউজার ii.সার্চ ইঞ্জি**ন iii.ইন্টারনেট** নিচের কোনটি সঠিক? ক) i ও ii খ) i ও iii গ) ii ও iii ঘ) i, ii ও iii

![](_page_10_Picture_344.jpeg)